## Download Photoshop CC 2015 Version 18 Registration Code License Key Full { lifetime releaSe } 2022

Cracking Adobe Photoshop is not as straightforward as installing it. It requires a few steps to bypass the security measures that are in place. First, you must obtain a cracked version of the software from a trusted source. Once you have downloaded the cracked version, you need to disable all security measures, such as antivirus and firewall protection. Cracking Adobe Photoshop is a bit involved, but it can be done. First, you'll need to download a program called a keygen. This is a program that will generate a valid serial number for you, so that you can activate the full version of the software without having to pay for it. After the keygen is downloaded, run it and generate a valid serial number. Then, launch Adobe Photoshop and enter the serial number. You should now have a fully functional version of the software. Just remember, cracking software is illegal and punishable by law, so use it at your own risk.

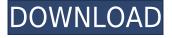

Whether you are a beginner or a professional photographer, Photoshop is the only answer. Photoshop is the best option if you need to edit raw images or raw images are part of your workflow. Designer can also transform any picture into any kind of design. It offers a variety of tools that allow you to improve photo editing features. Designers use these computer software applications to create logos, web graphics, design print graphics, and copy. Photography designers are expected to create incredible photos to enhance marketing images. Thus, the demand for **photoshop** and other graphic design applications is very high. Lightroom for smartphone or tablet has a stylish and basic UI on mobile devices and can provide a satisfactory user experience. The latest release of Lightroom is widely on the market. The Lightroom mobile app is more than good enough to meet most of its users' needs. Now, an iPad user can always access Lightroom. It can provide a satisfying experience on any device. The rest of the editing and photography functions don't require the desktop version of the software. Newer users can keep the images within a separate library folder. It has become easier to separate the job responsibilities by creating image catalogs. Maps, Illustrations, and Workers are some of the new options that allow users to prepare substantial documents. The new layers panel is good enough to use as it allows users to edit and arrange all the layers and features of the image.

## Photoshop CC 2015 Version 18 With Keygen For Mac and Windows 2022

Adobe Camera RAW can help you calibrate the colors and exposure of your images, and it can also perform many other adjustments to help you to make your image look its best. With over 200 actionable editing tools, Photoshop Camera RAW will allow you to edit RAW photos like a professional.

When you are editing a RAW file, you are working off of the original data from your camera's sensor. This gets your image back to its true potential and opens up all sorts of creative possibilities once you edit the image. **What should be a good ratio for our site's resolution?** If you have a high-resolution screen, then 800x600 should be more than enough for your site.

## Why are some services saying that I need to change my website's resolution?

Because the screen resolution doesn't match the graphics resolution. Fix it now & change the graphics on your site. Put the size of your website's images into the scaling preferences of your content delivery network (CDN).

This will ensure a quicker load time, because your pages won't have to load a high resolution of an image that doesn't need it. For example, a high-resolution of 1,200x1,200 is needed for small images because of the way low-resolution screens tend to expand an image's visual size.

How many medium-sized pictures can a website's most mature & popular content receive?

There is no hard and fast rule. But most experts say websites that host large images can easily receive more than three times the original size of the image. So, you should consider upgrading your images to 600x600 to avoid scaling issues with visitors' low-resolution screens. Check out this excellent video created by Carter Dawes to learn more. e3d0a04c9c

## Photoshop CC 2015 Version 18License Code & Keygen [Win/Mac] x32/64 2023

Lightroom is a great editor of digital photographs. It is already set up to create a professional editing workflow for professional photographers. Overall, Lightroom is impressive, especially when compared to Microsoft's Photos. Lightroom is much easier which makes it perfect for beginners. As long as you get to the basics, you'll be able to create high quality photos. Designing with Illustrator can be challenging, but it helps the designer get a comprehensive feel for the art of typography, design, and visual communication. Some designers find it difficult to keep up with its constantly changing tools and also for beginners. The interface seems intimidating at first, but with the time and practice, it can be easily adjusted to fit the needs of the designer. In projects where I need to edit a series of pictures, Photoshop's simple history tool makes it easy to recover from prior work and find mistakes. If you accidentally erase parts or entire images, you can easily get them back. Pixelmator is a fully featured vector graphics image editor. It feels like a bottomless well of features for both casual users and those who are mere pretenders. There are a lot of options available and you can even import Photoshop layers. Nothing is guite as useful as Photoshop for photo editing, but with the rise of free and online photo editors and the rise in the use of mobile devices, Photoshop has become less important in this space. However, Photoshop does have a long history of being the undisputed king of photo editing and has a pretty substantial community around it. If you're serious about photo editing and want somewhere to both create and save your edits, there's no reason to stray too far from Photoshop.

brush tools for photoshop cc free download all tools of adobe photoshop 7.0 download photoshop indepth master all of photoshop's tools easily download google input tools download for photoshop photoshop tools details in hindi pdf download adobe photoshop 7.0 tools download photoshop tools and uses pdf download adobe photoshop extra tools free download adobe photoshop 7.0 all tools free download brush tools for photoshop cs6 free download

Adobe Photoshop is one of the most powerful and user-friendly software to edit and composite images. It is easy to use even for the beginners possessing a basic Photoshop knowledge. If you don't know the software and you wish to have a clear idea of how to use it, then it is suggested to download Adobe Photoshop Elements free. Photoshop Touch is the Photoshop variant intended for mobile devices, or tablets and styli. It uses the same interface as most mobile devices and allows users to create images that are responsive for those devices. The new interface includes a toolbox that is similar to the one available in the desktop version of Photoshop. Most of the key features from the standard version of Photoshop are available in Photoshop Touch. Photoshop Sketchbook is a digital sketching tool. It's perfect for quickly and easily creating design ideas. You can quickly sketch or use a variety of tools to adjust and make your sketches more sophisticated. Crash Override is a toolset that allows you to undo, redo, and undo again before and after certain effects. This can really help you when you're experimenting with a new feature or technique. This feature is mainly available in the non-Creative Cloud versions of Photoshop making it very useful for hobbyists. Adobe Photoshop is a professional (and amateur) digital image editing software that is used for creating original digital images from film. For the amateur user, Photoshop can produce or enhance digital images using photographs, film, and illustrations. Photoshop can be used to create new digital images (including layers and layer masks), modify existing images, plus fine-tune and enhance

existing images. Photoshop is operated by a mouse, and generates work in either the raster format or the vector format.

Also announced at Adobe MAX was the availability of the Adobe Family Office, which enables families to manage all of their digital assets, allowing people to easily share their work, safely host it online, and use the configuration of their own family brand. With this, Apple users will finally be able to share their pictures from their iPhone and iPad into Photoshop files. The features of this bundle app for iOS and Android are available for free in the App Store and Play Store. In addition to releasing new features, Adobe also announced three new Adobe Stock partners at MAX -SimonLane.com, the travel search engine GDS Holdings, and Software Advice. These are some of the most popular stock photo sites out there, and popular for being straightforward in their pricing as well as an easy way to create your own stock images for use on websites and other projects within the creative brief. New features, tools and technology aren't the only things changed in Photoshop; Adobe also debuted two new user interface standards for the creative community, both available in May via a new Creative Suite release. These changes to the UI are only the beginning, with the goal of making Photoshop work in a matter of seconds. These new technologies align seamlessly with the increased collaboration of the Creative Cloud, connecting teams and users together for creative workflows where developers are designing, artists are working, and users are collaborating. The new user interface standard is based on Adobe XD, the industry-leading CSS-based web designer built for the web, and features a new layout that makes it easy to manipulate design elements like fonts, colors, and layouts right from the browser.

https://zeno.fm/radio/waves-all-plugins-bundle-v9r6-r2rrar

https://zeno.fm/radio/sardu-3-0-keygen-12

https://zeno.fm/radio/file-scavenger-4-3-keygen-rar

https://zeno.fm/radio/service-tool-v-1074-rar

https://zeno.fm/radio/citic-pb2-passbook-printer-11

https://zeno.fm/radio/i-robot-in-tamil-dubbed

https://zeno.fm/radio/1001bit-tools-pro-v2-crack

https://zeno.fm/radio/age-of-empires-2-no-cd-crack-conquerors

https://zeno.fm/radio/4m-fine-adapt-keygen

https://zeno.fm/radio/download-midi-song-style-dangdut-sik-asik-ayu-ting-ting

https://zeno.fm/radio/windows-7-arc-gamer-edition-32bit-activatedavailable-nows

One of the most sweeping changes to Photoshop's user interface is the removal of the Layers palettes. In its place is a new interface that places the tools more logically across a single document. The new interface builds on the one introduced in Photoshop CC 2018, and includes a shaper tool and a new option in the Brush Inspector for adjusting the shape of custom brushes. In this comprehensive guide, you'll find everything you need to know to master Photoshop's editing and design tools. You'll begin teaching yourself the basics of designing for the web and printing, and then progress to learn everything from simple adjustments to advanced color manipulation. You'll also learn about all of the different Photoshop tools and applications available today. You may have heard that you need to learn how to use Photoshop to edit your own images if you are going to use it for more than a simple personal image. So, you may ask yourself, "How do I learn how to edit my own images in Photoshop?" First, make sure that you have downloaded the software. You should also have a computer and an Internet connection. The industry has been shifting away from traditional print publications and towards digital platforms which are big on social media and multimedia

interactivity. A lot of people are getting used to mouse and keyboard navigation, which makes Photoshop's iconic tools like the marquee and the selection tool a bit less relevant. Photoshop is far from perfect, but its business-exclusive tools still allow you to create complex projects without the need for such a complex medium as the keyboard.

In addition to the aforementioned features, there are also a number of specific tools for different tasks. For example, in the adjustment panel, the tool presets provide the fastest and most convenient way to make adjustments. You can also save, load, or refresh your presets, and you can also access the brush tool. For image manipulation and retouching, the healing tool, levels, and curves are of particular interest. In addition to normal editing tools, there are also a range of image manipulations that are available. One of the most powerful tools is Content-Aware Fill, which fills in any missing objects and content. An adjustment slider pane helps you change the exposure, brightness, contrast, and more. You can also use the eyedropper tool to guickly grab colors or adjust color tones in a selection. The image browser window helps you browse images that are on the server or available on your hard drive. If you're planning to move an image between applications, you can use the animation feature. When you open an image in Photoshop, you'll see the preview monitor, which helps you edit the picture, including using layers and using the blend modes, as well as adjusting exposure, color, desaturation, brightness, shadows, and highlights. You can save, edit, and print selected layers. The video tools include features such as the trim tool, crop tool, and rotate crop tools. You can also use the zoom tool to zoom in for precise editing, and the erase tool to remove an object during editing, including erasing or removing unneeded clips from a clip layer.